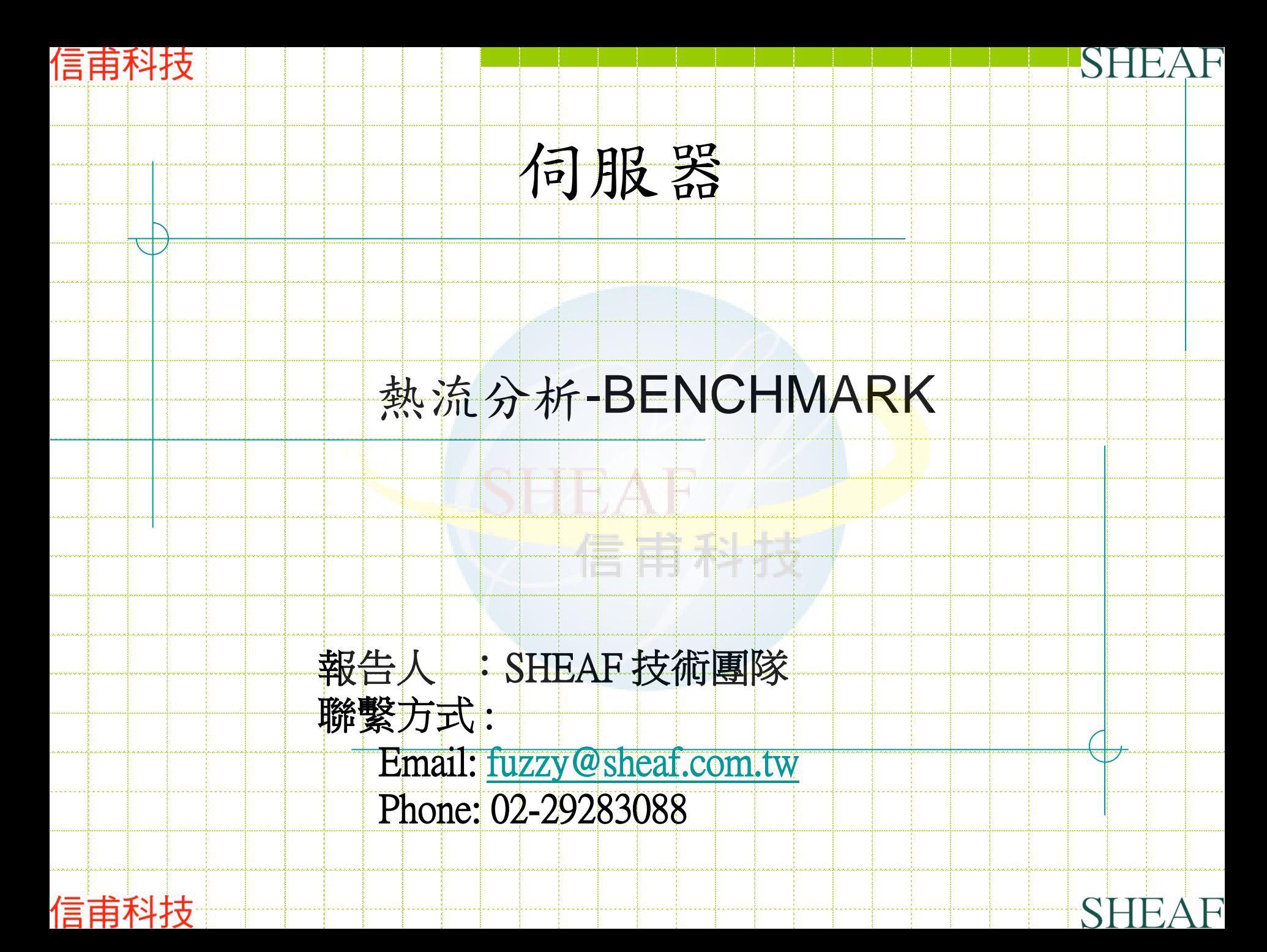

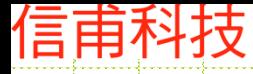

信甫科技

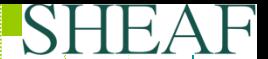

SHEAF

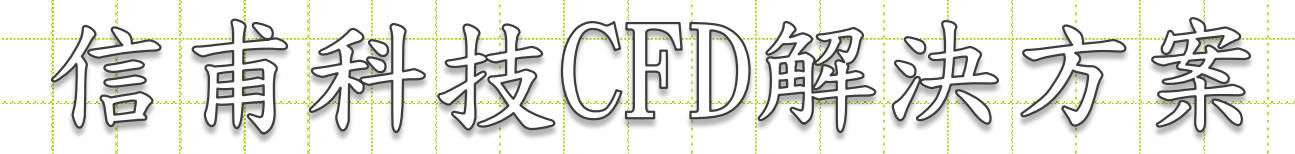

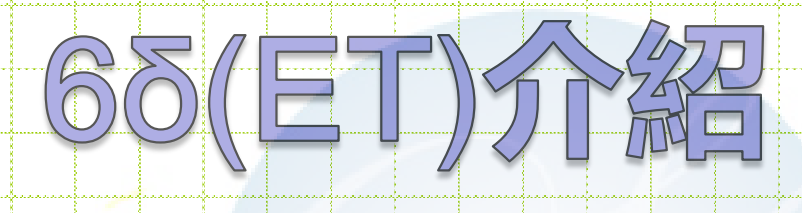

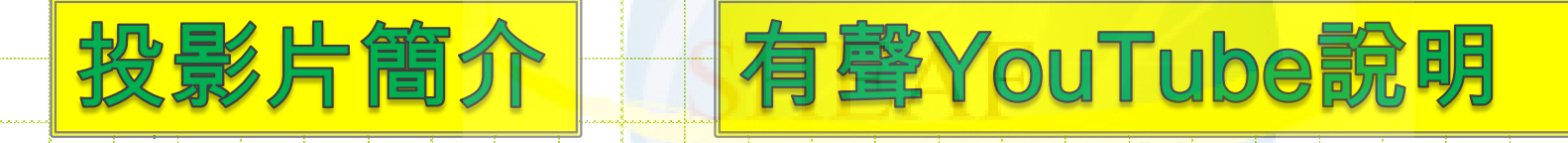

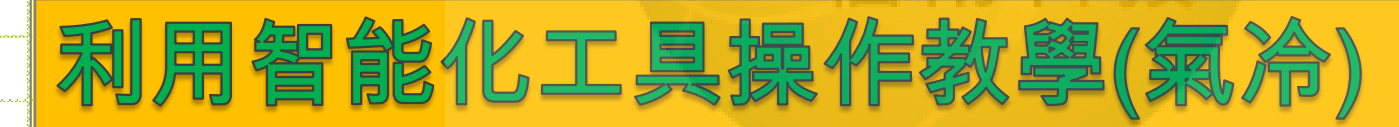

若想了解如何直接用伺服器真實CAD Input方式來操作,信甫科技也提供完整的操作教學錄影資料

### 伺服器分析動畫1

伺服器分析動畫2

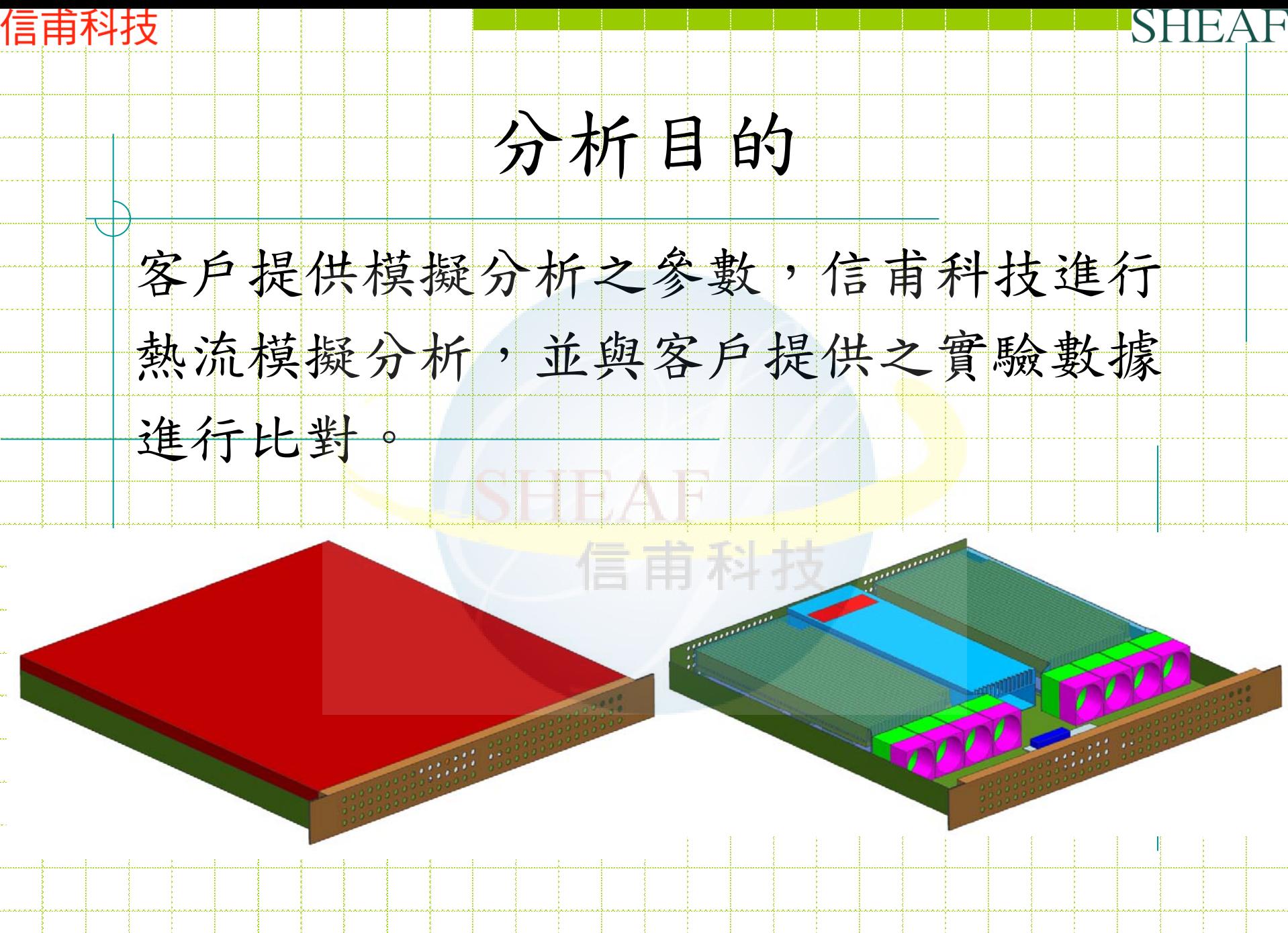

信甫科技

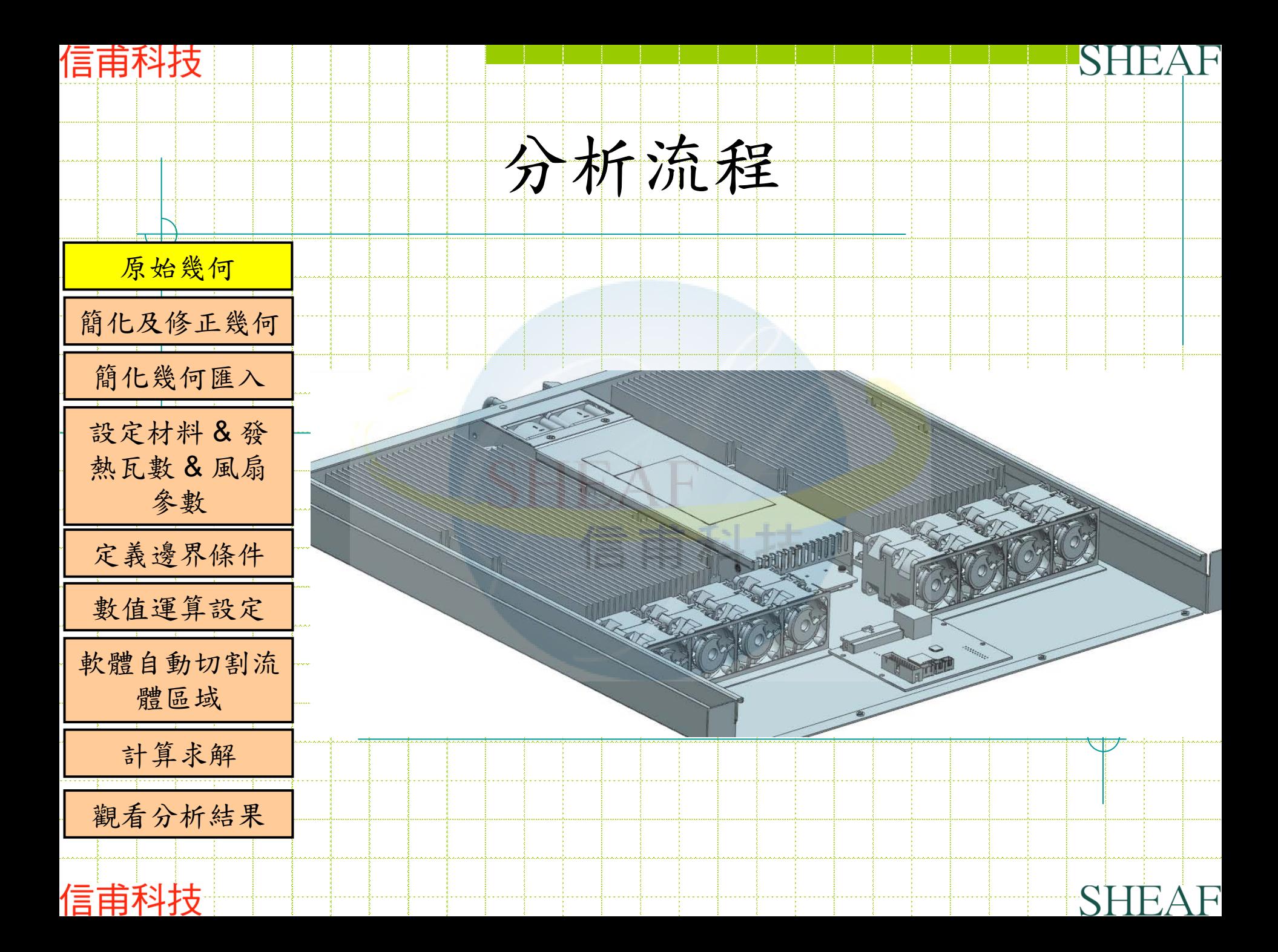

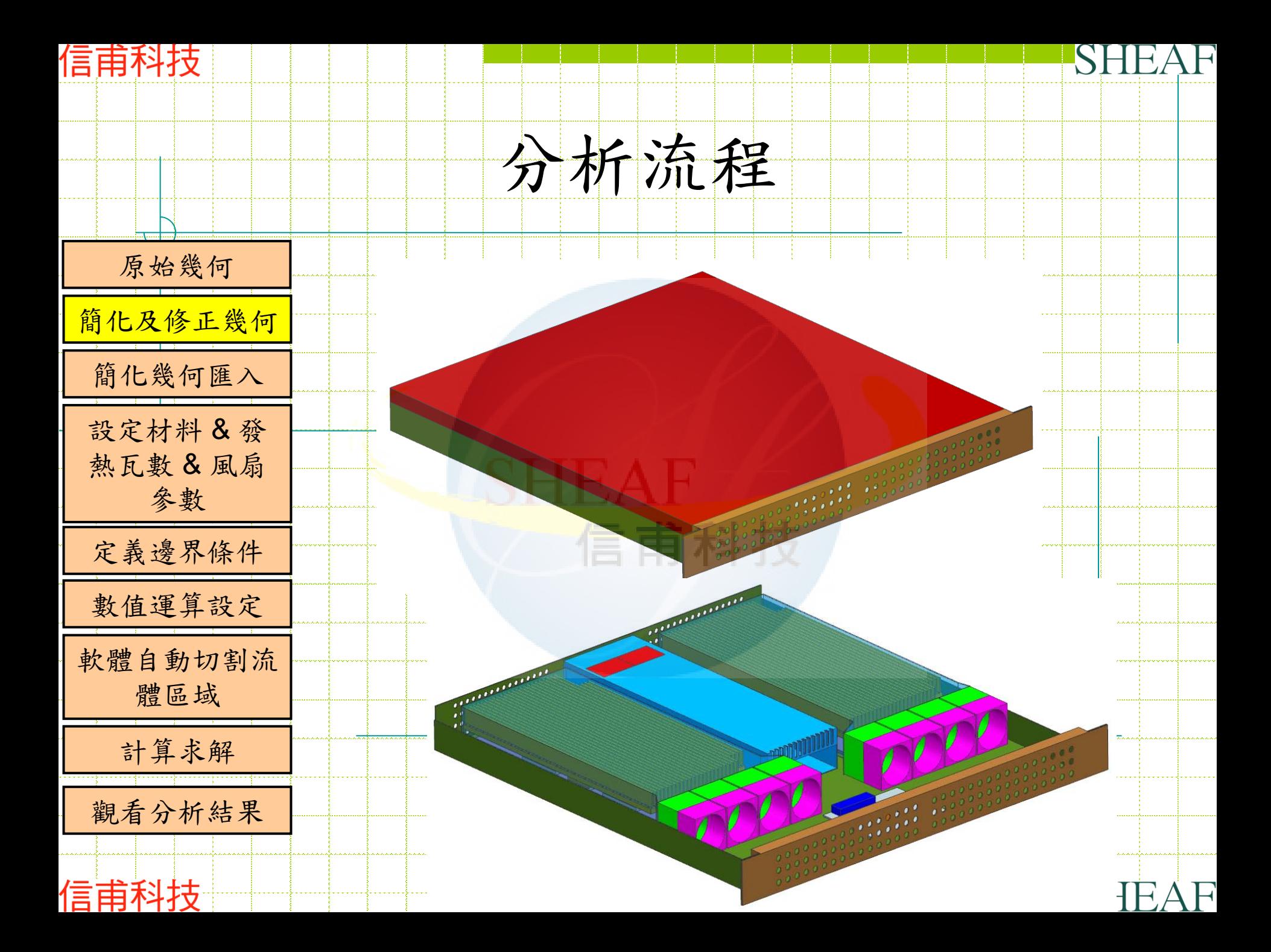

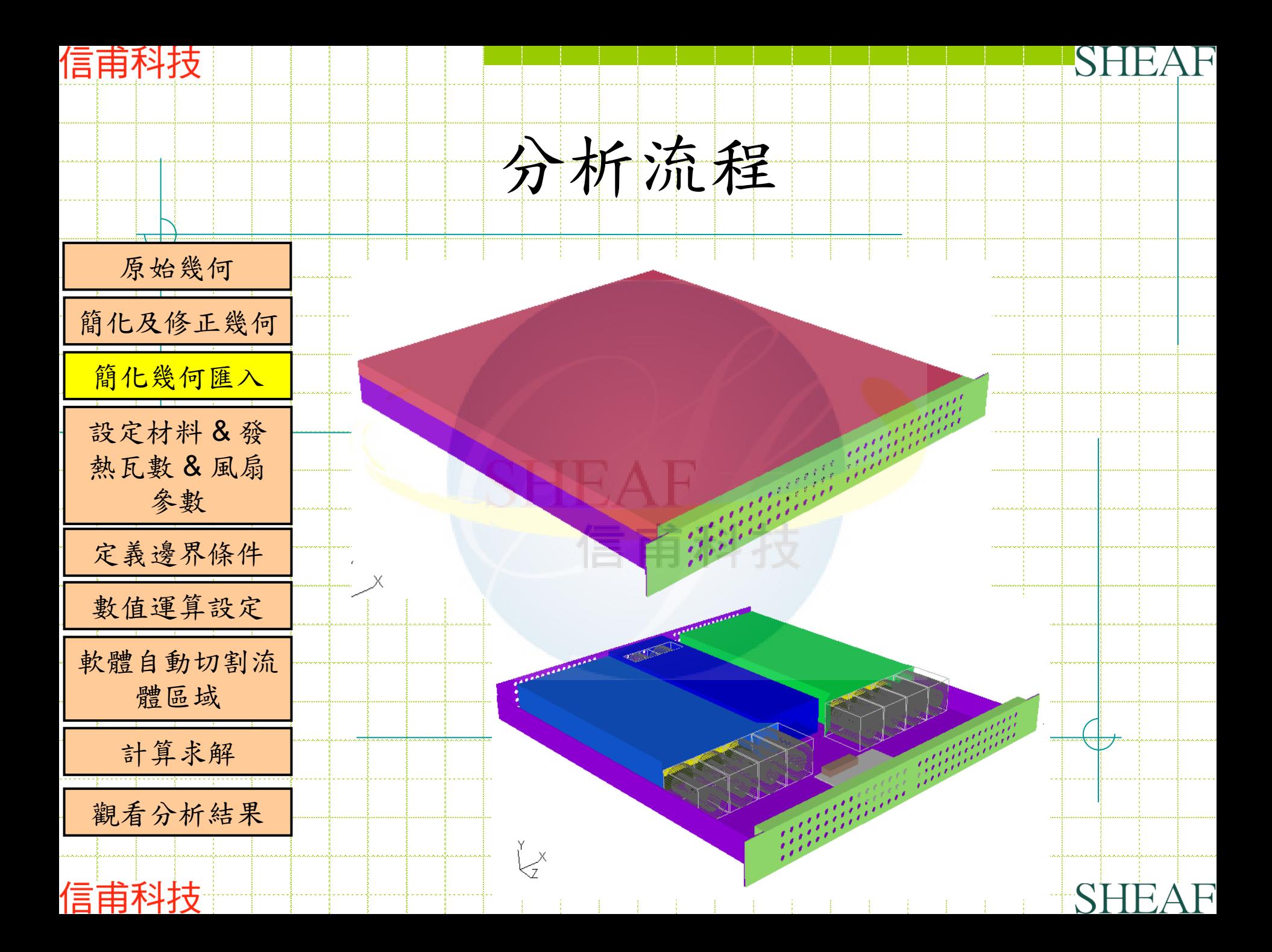

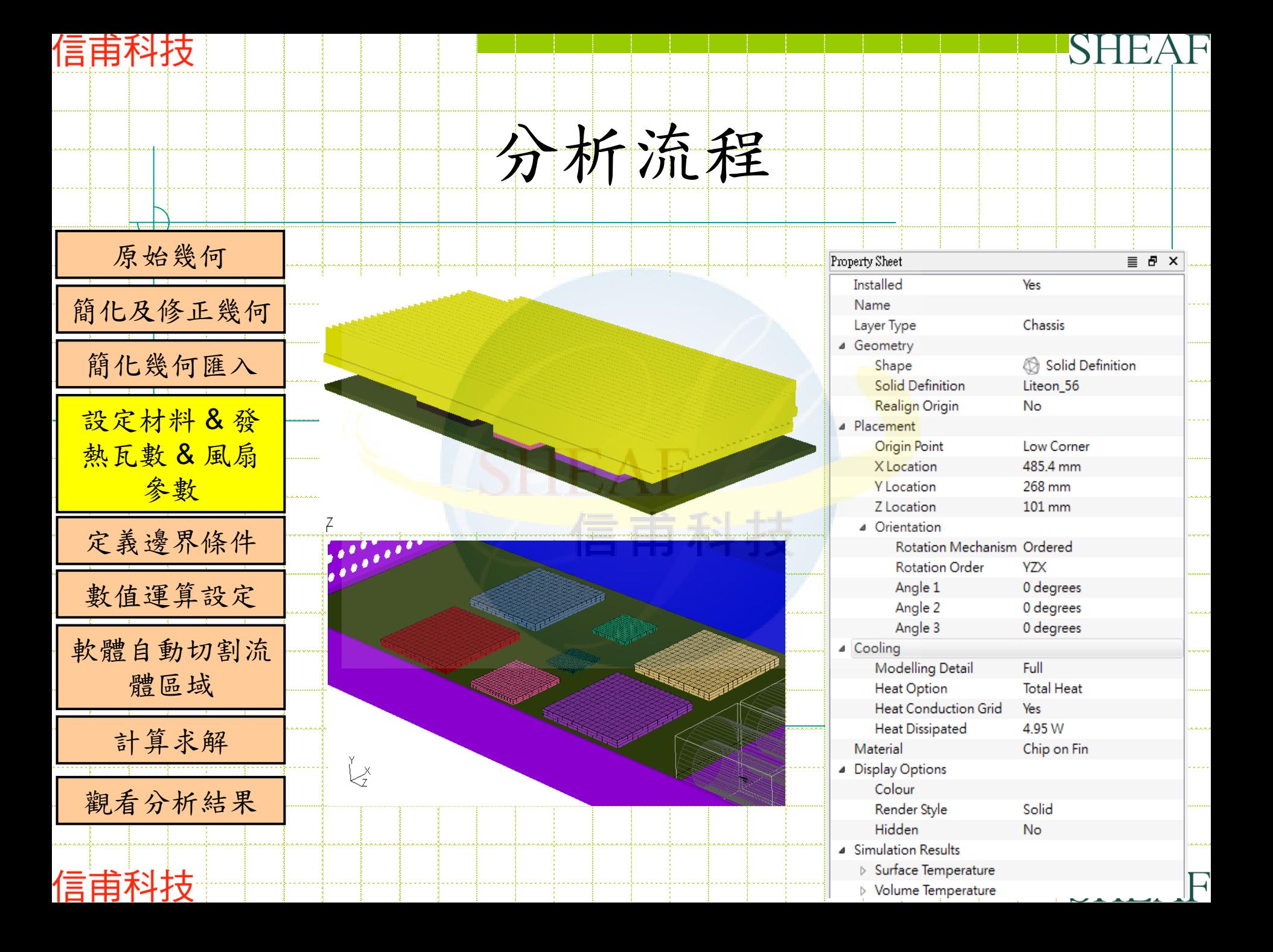

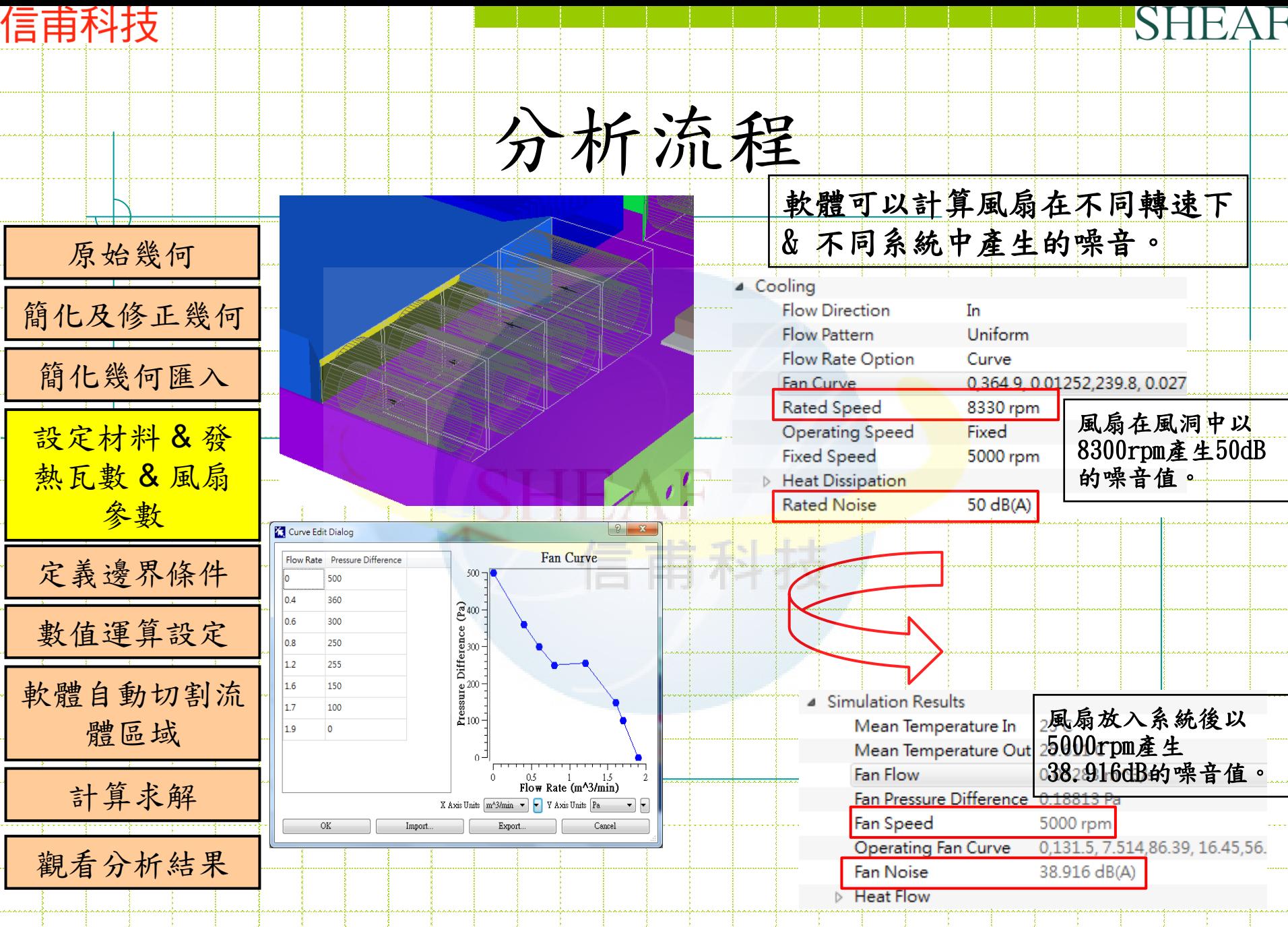

信甫科

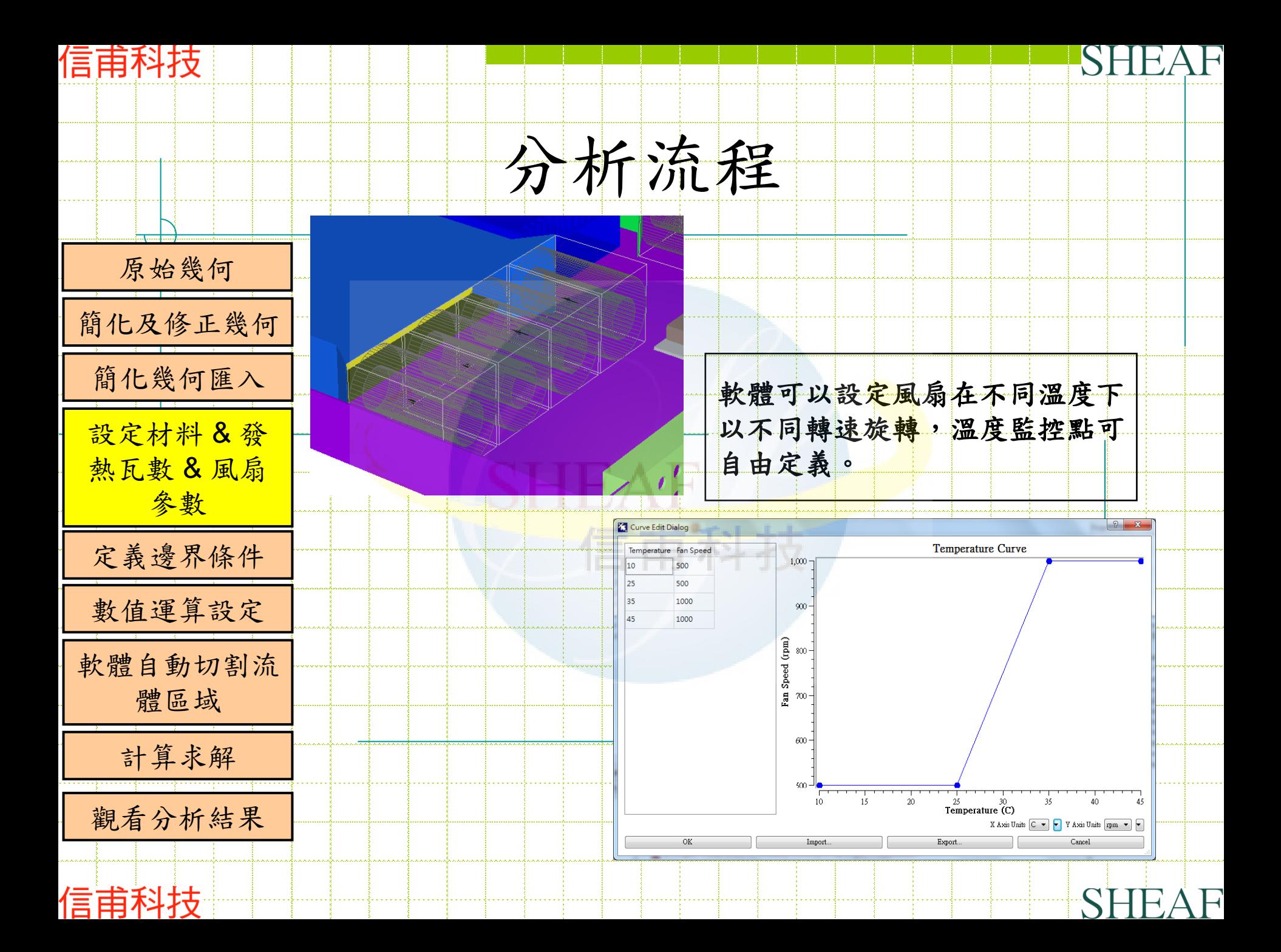

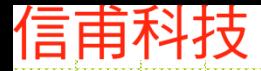

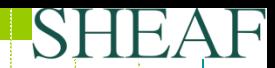

# 6SigmaET分析流程

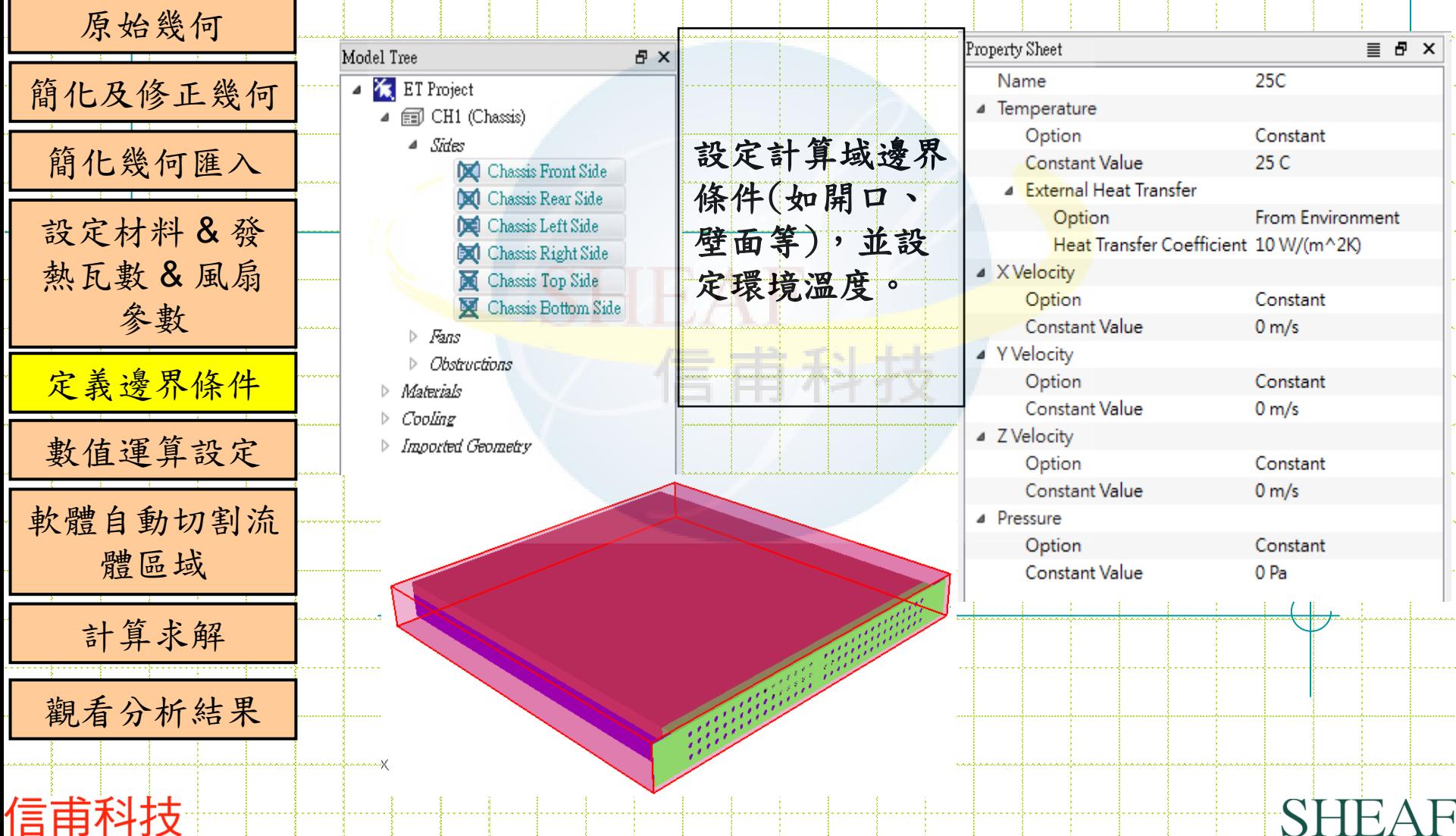

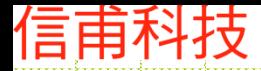

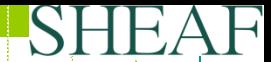

# 6SigmaET分析流程

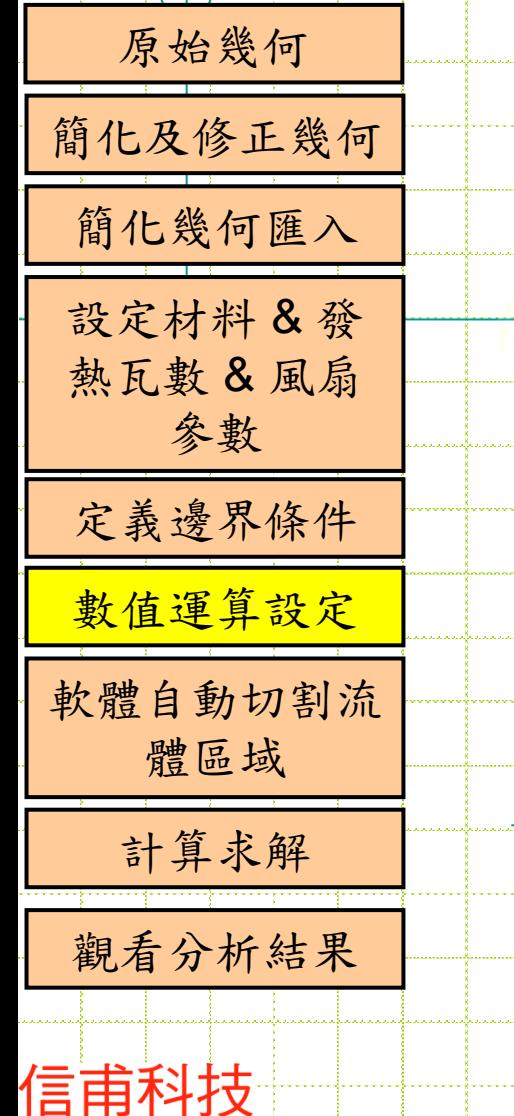

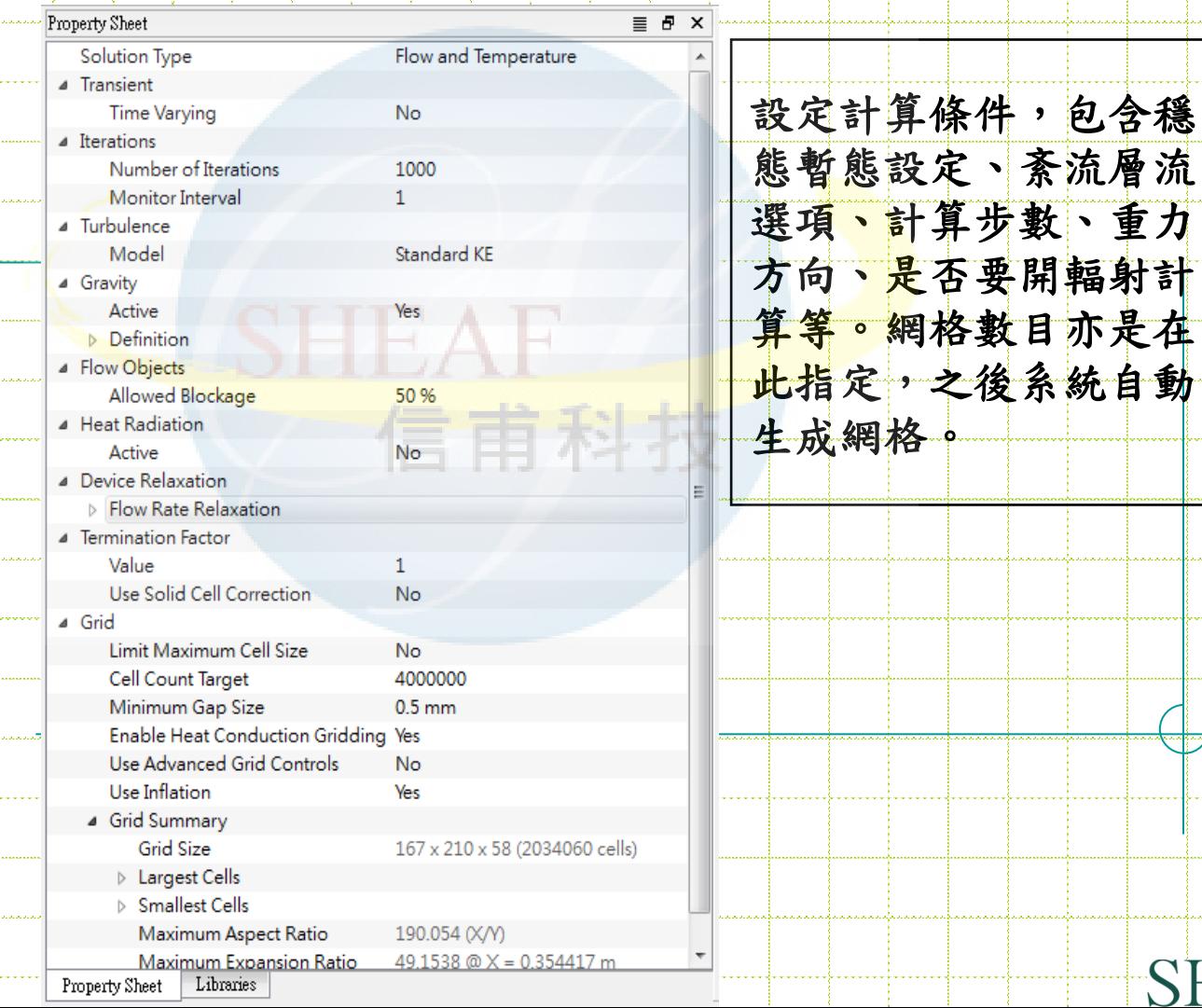

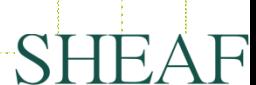

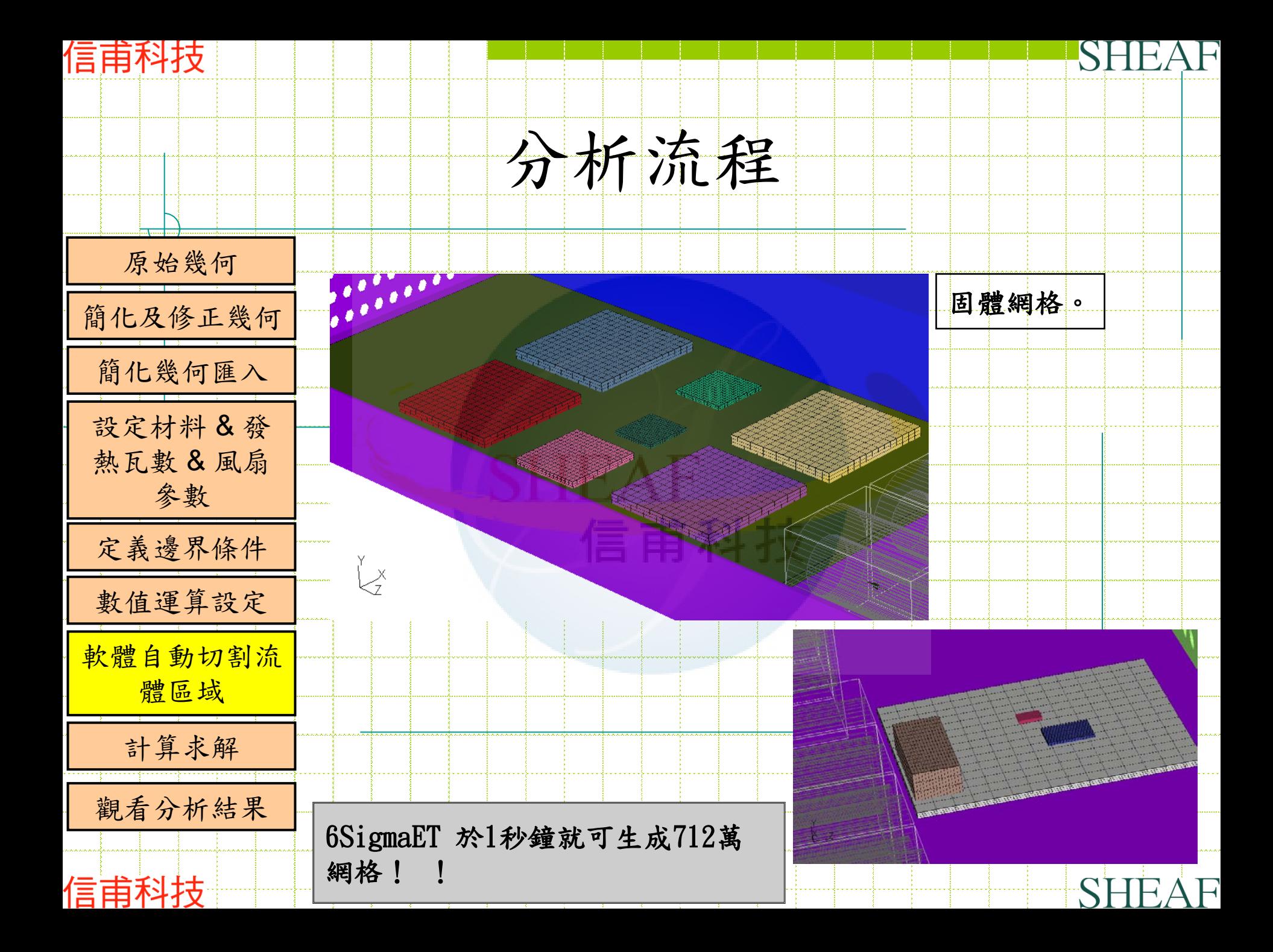

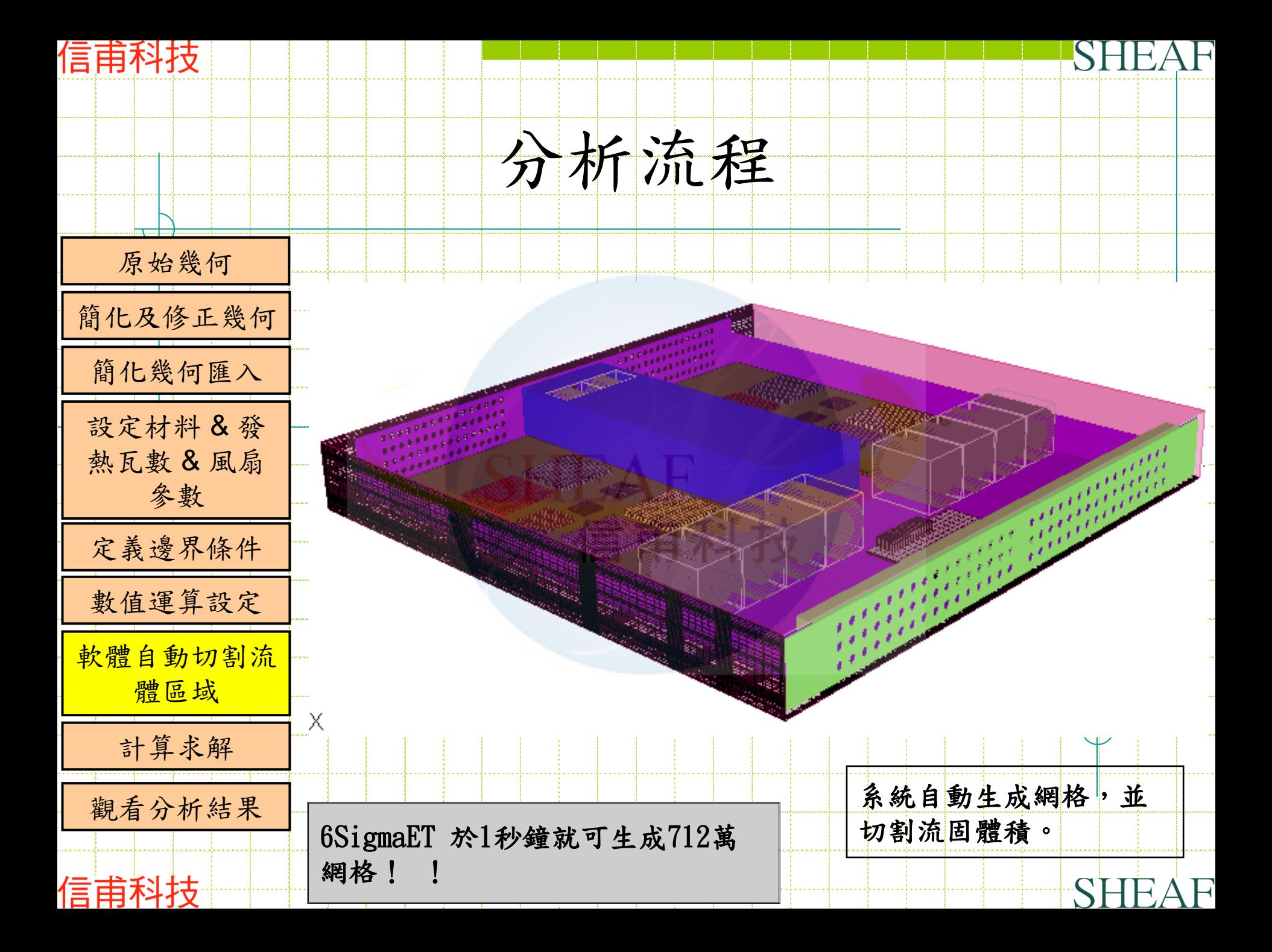

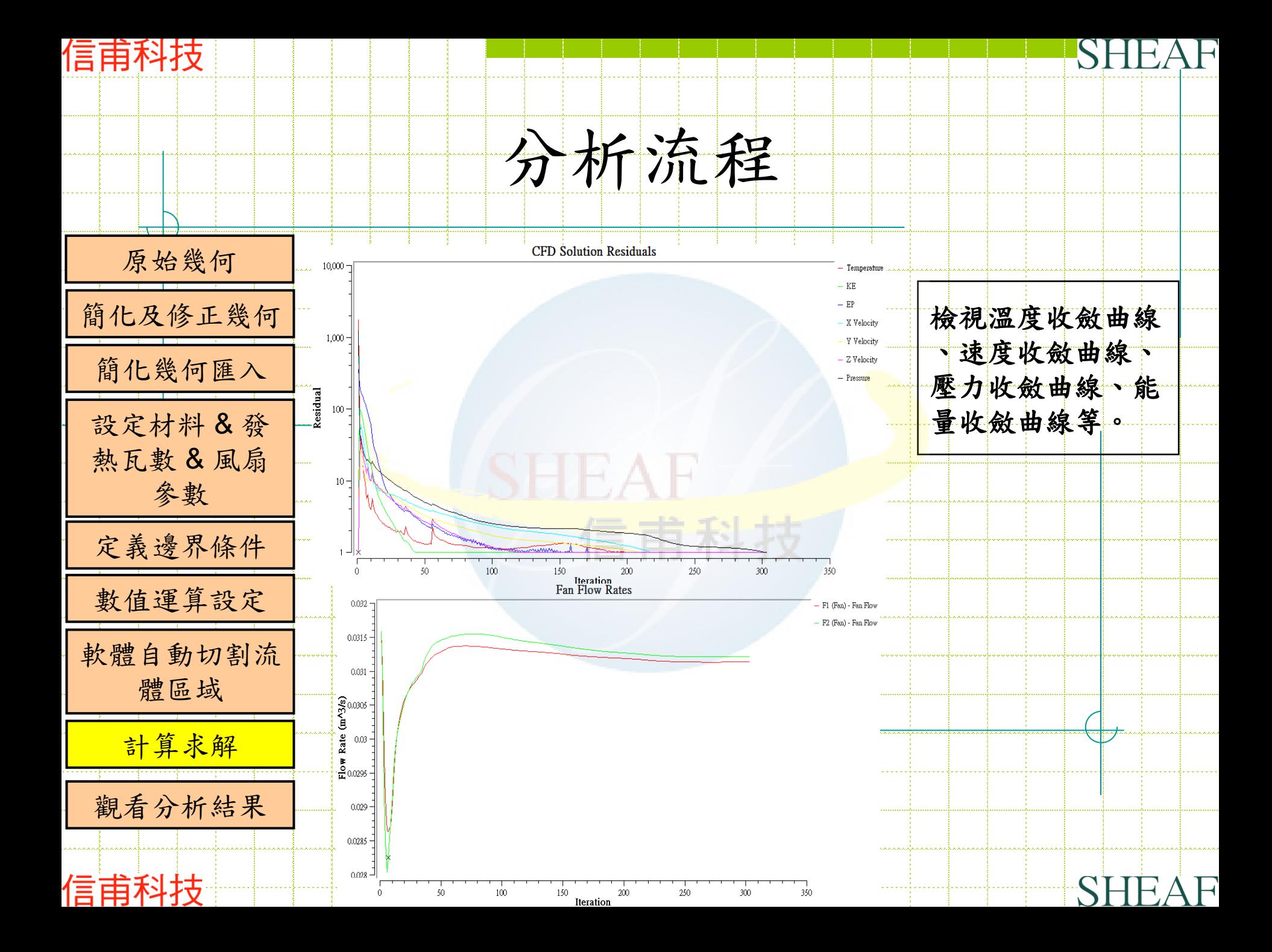

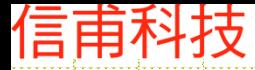

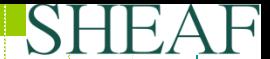

計算結果資訊

#### • 網格數目: 約712萬

• 硬體等級

## -CPU: Intel XEON W3550 3.07G

## -MEMORY: 2.07G

計算時間: 1小時20分鐘(開4核心平行計算)

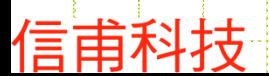

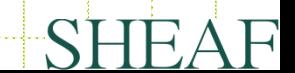

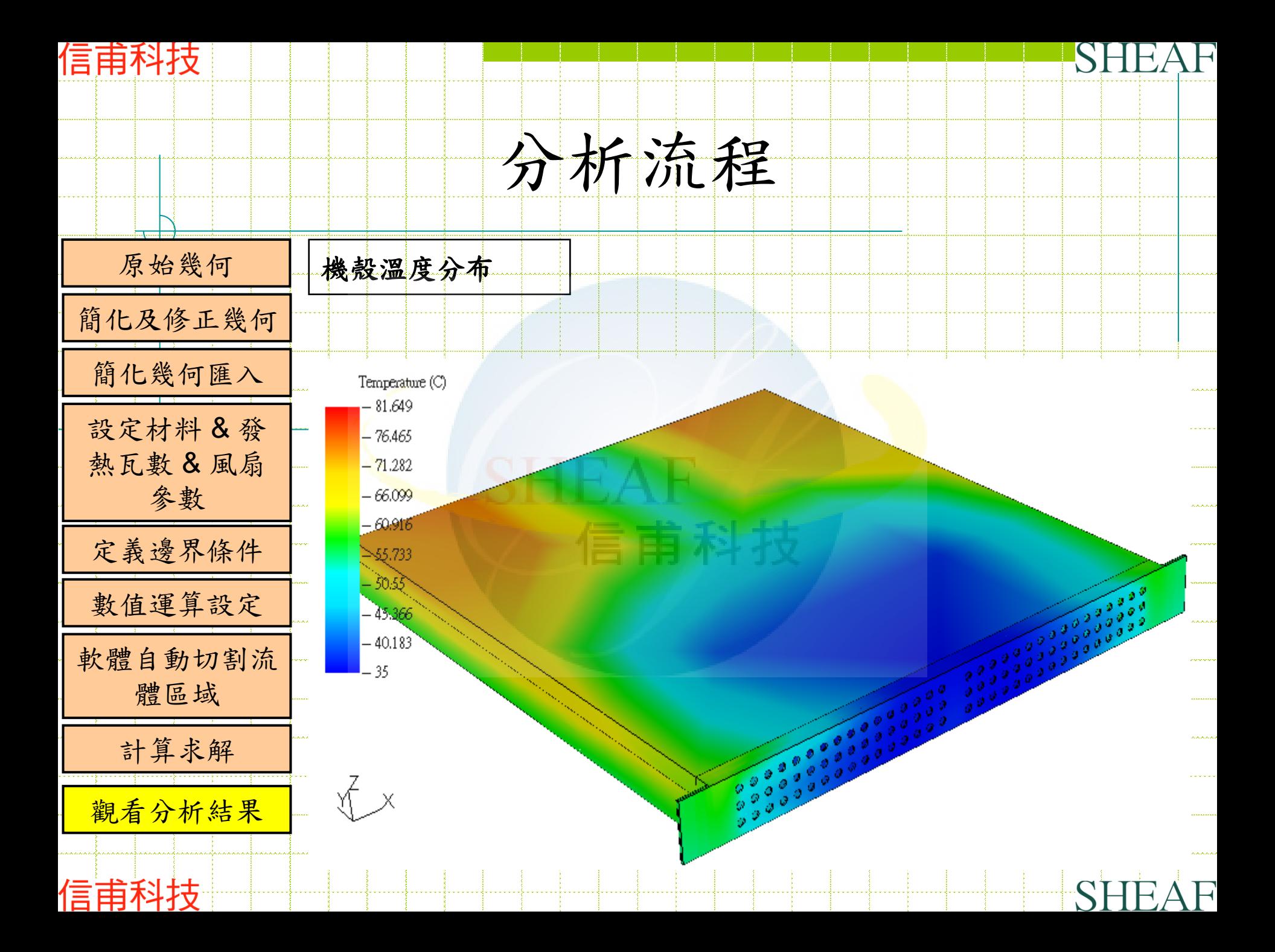

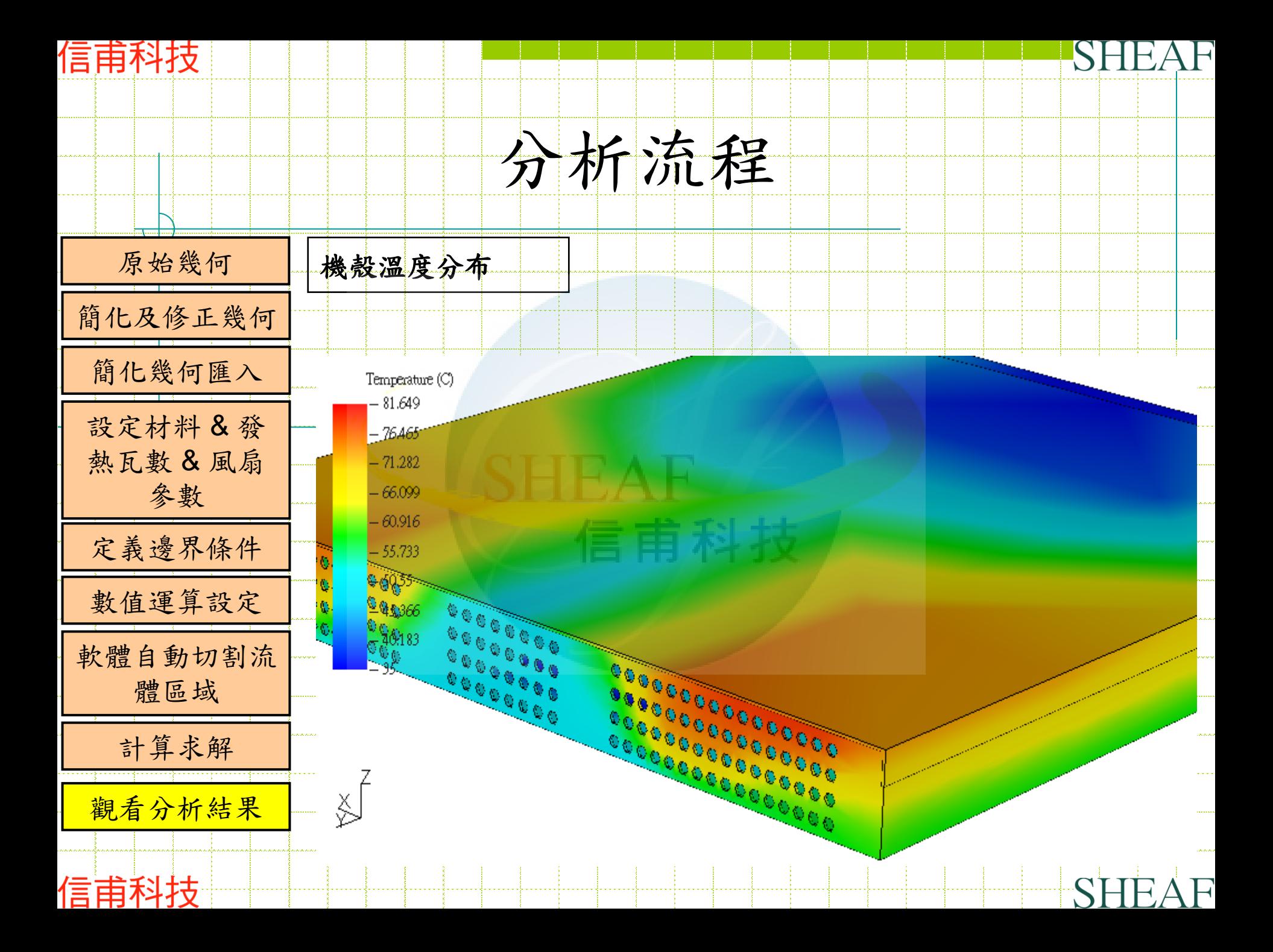

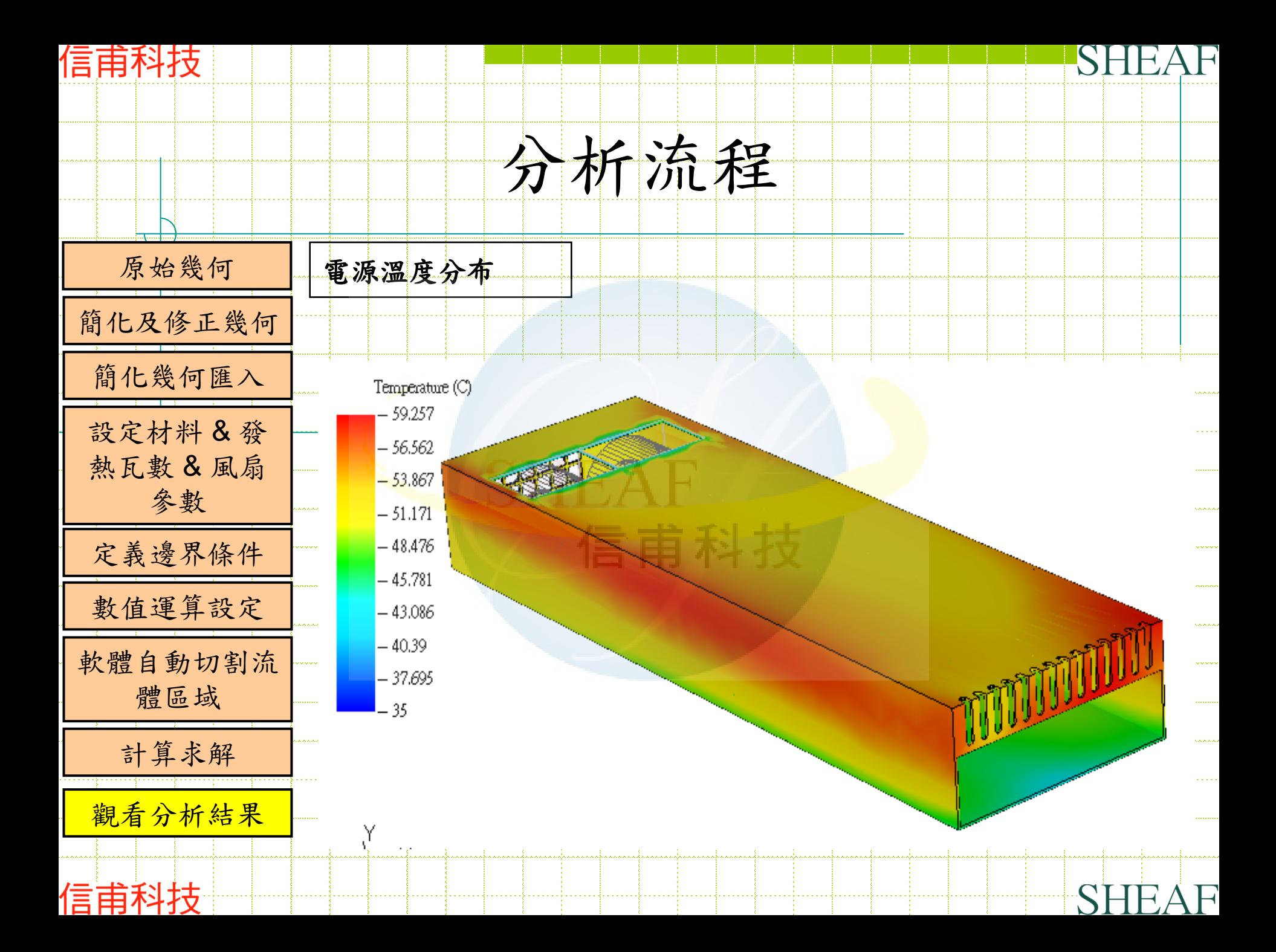

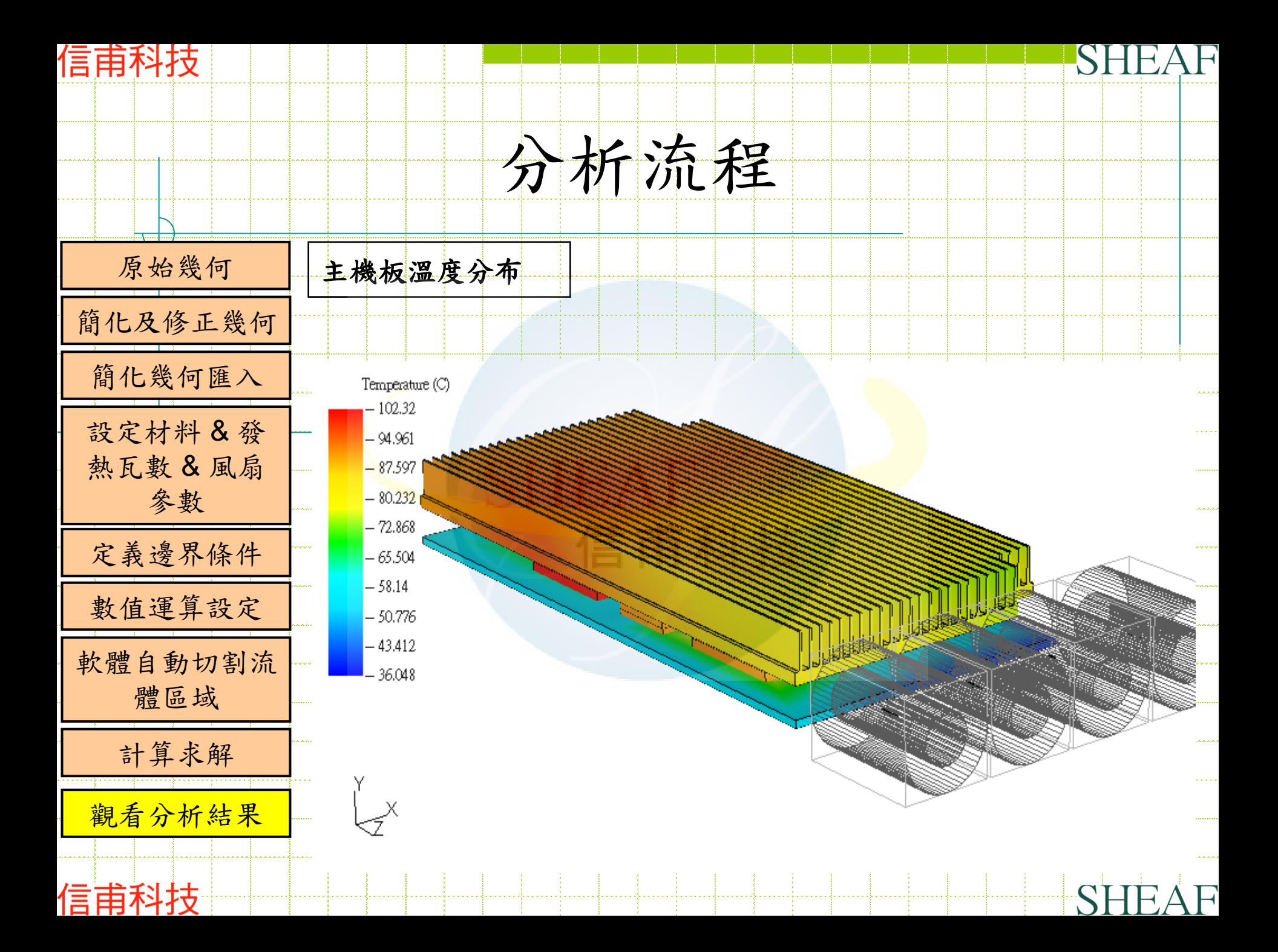

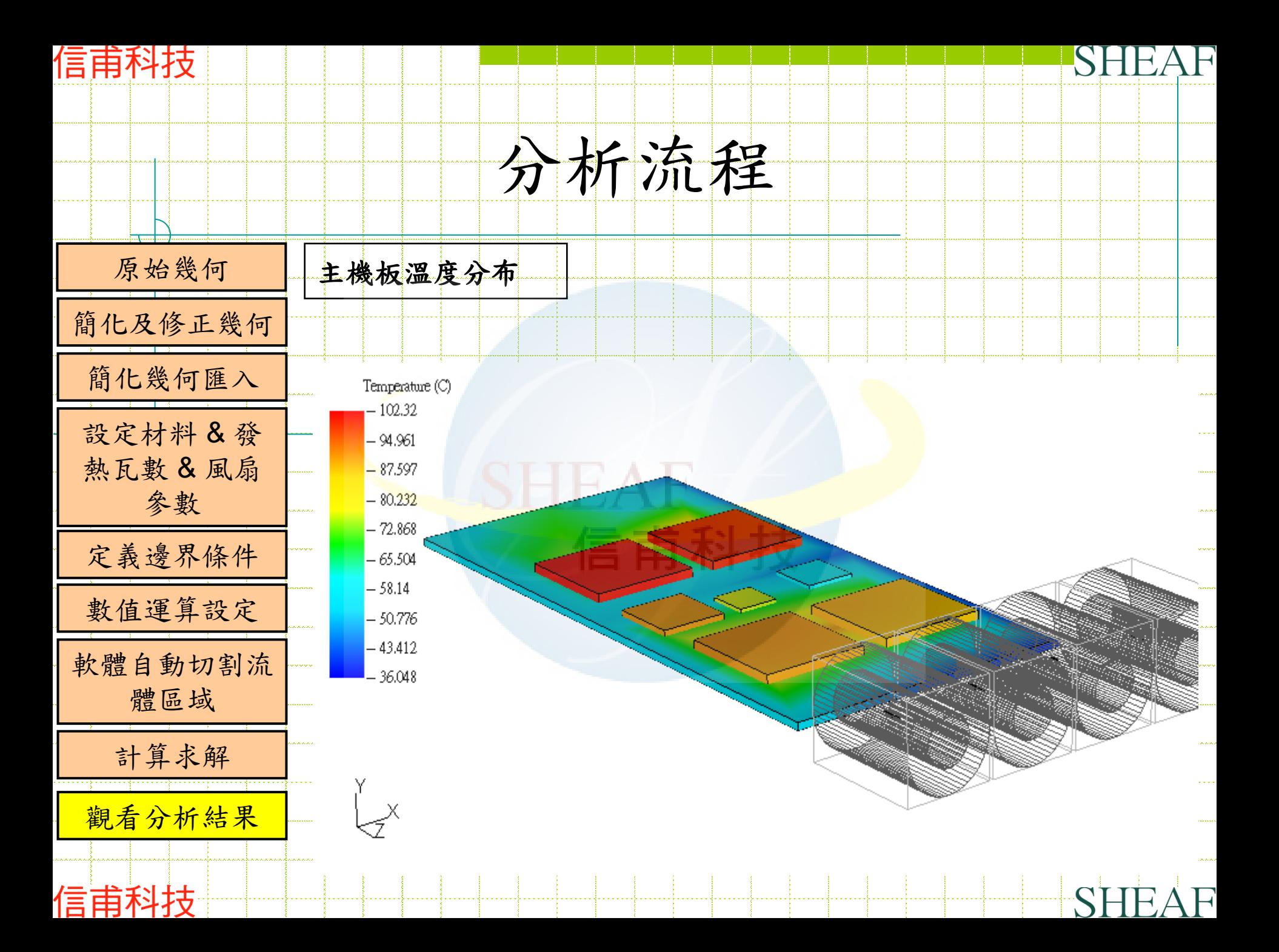

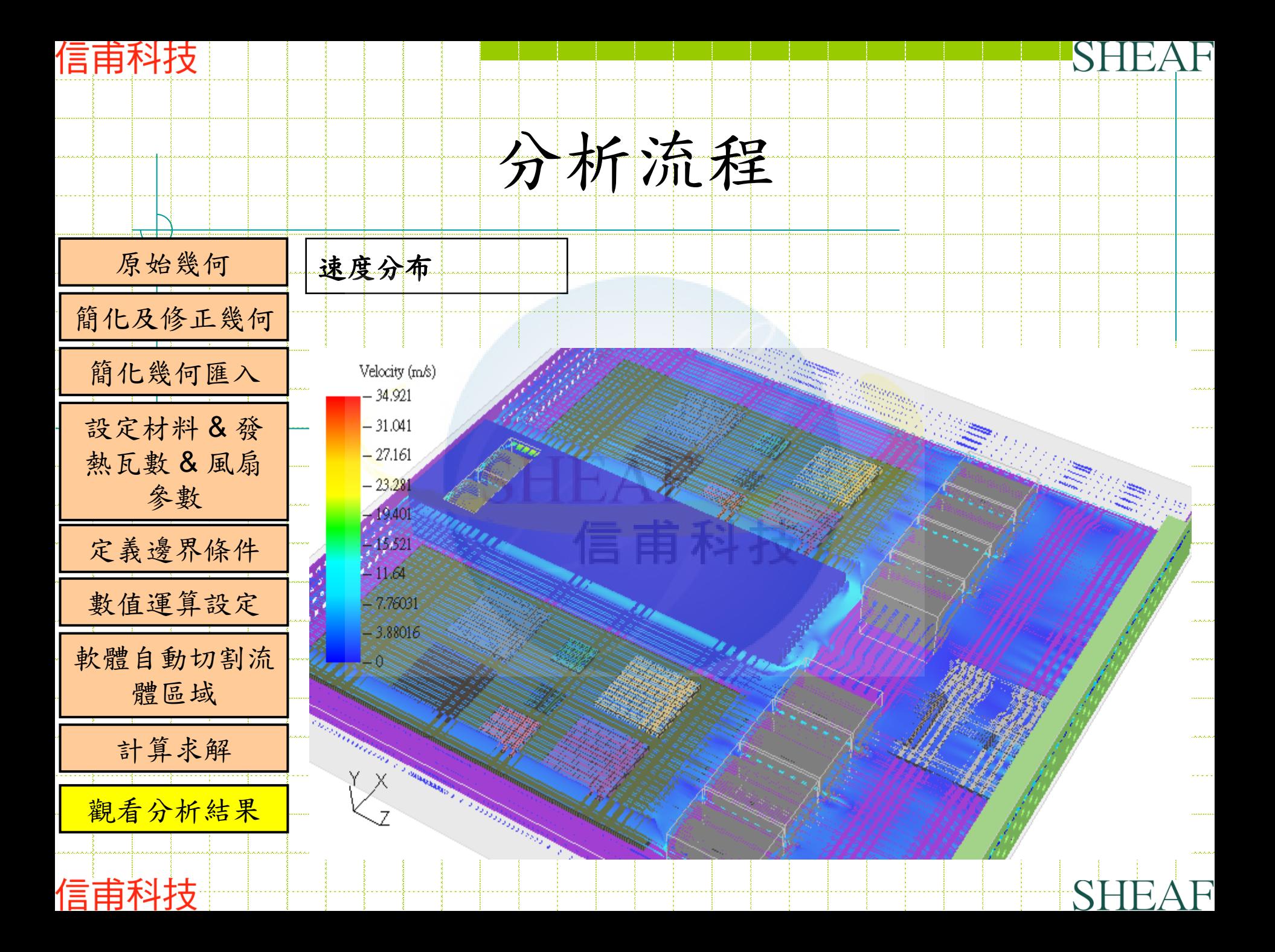

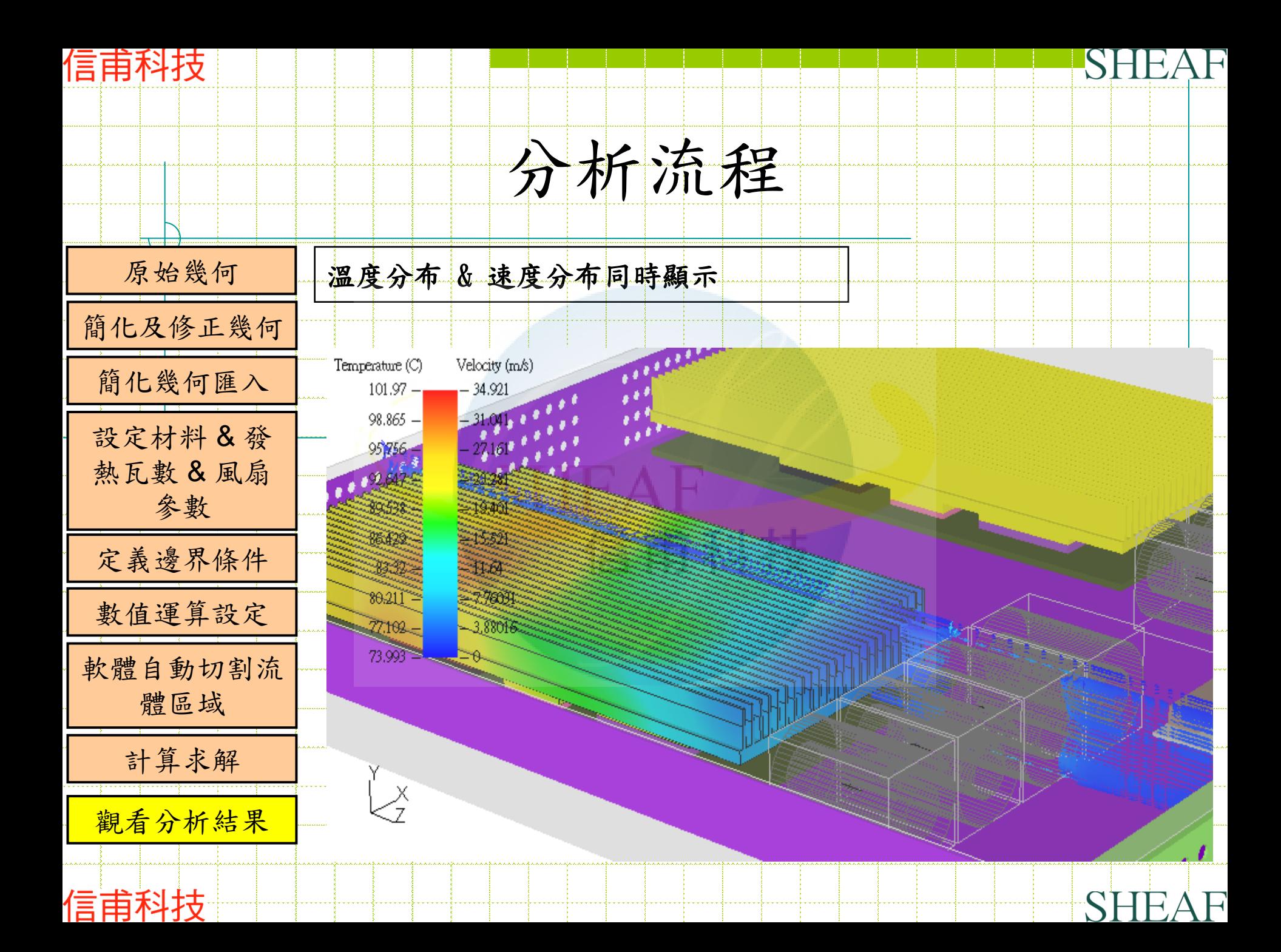

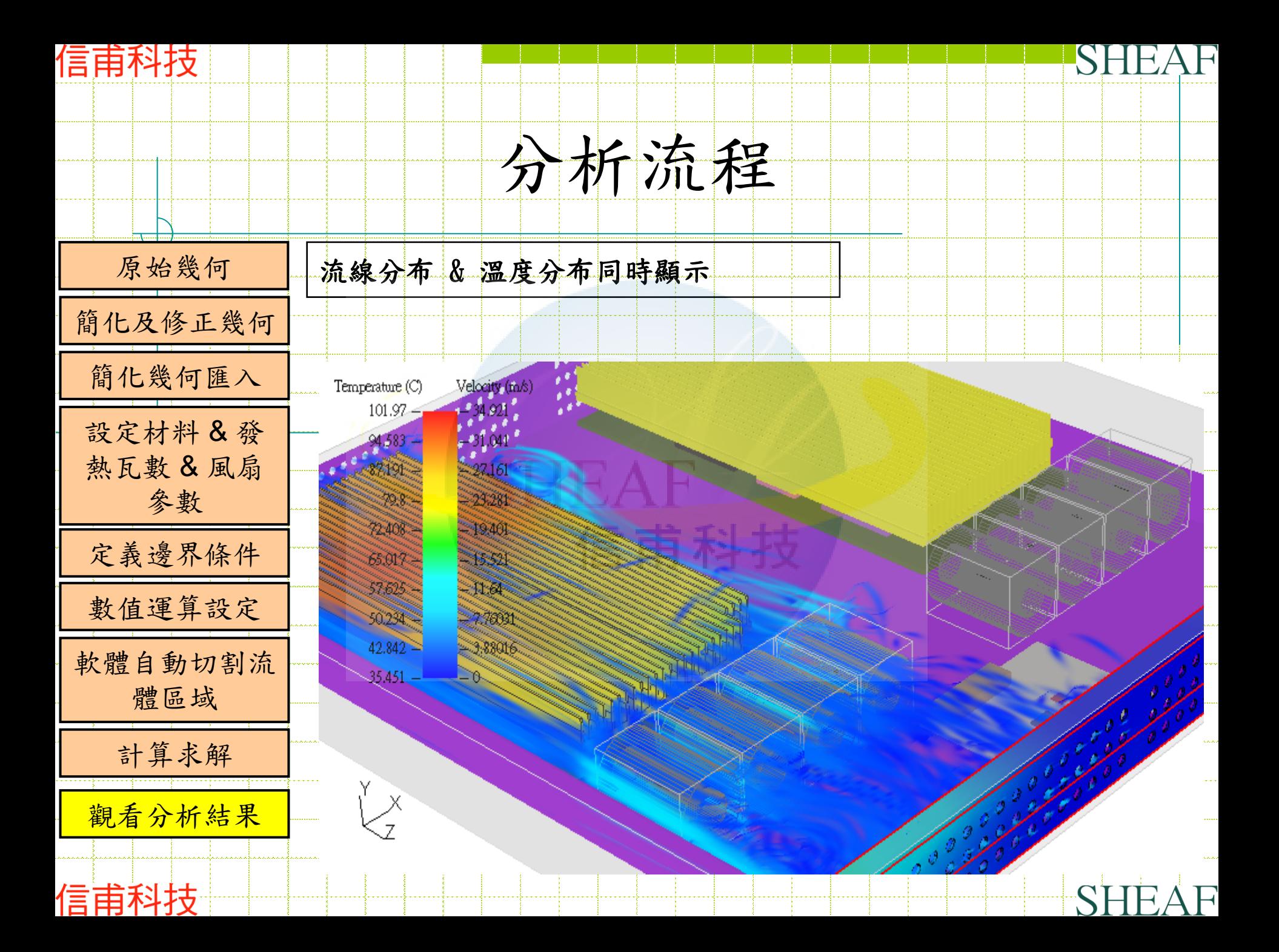

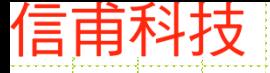

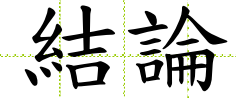

由於此模擬目的在於展示可藉由使用計算流體力學 軟體的協助進行電腦運算後的數據結果與真實實驗 量測數據進行比較,兩者的數值相差不遠。 故可證明使用計算流體力學軟體來作為熱流問題的 分析模擬是一個可行的方案。藉由軟體的協助可以 讓設計人員快速的在短時間內,得到問題的答案。 除了縮短開發時程外還可節省公司經費。

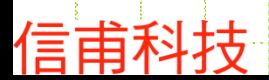

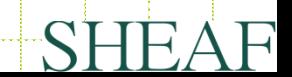

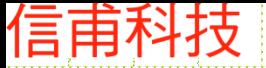

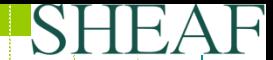

# 歡迎諮詢指導

© 2011 All rights reserved

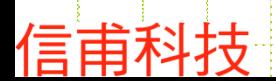

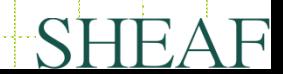